## Portuguese cheat sheet

## Portuguese characters in Windows

Press and hold the Alt key and type the number with numpad. The letter will appear when you release Alt.

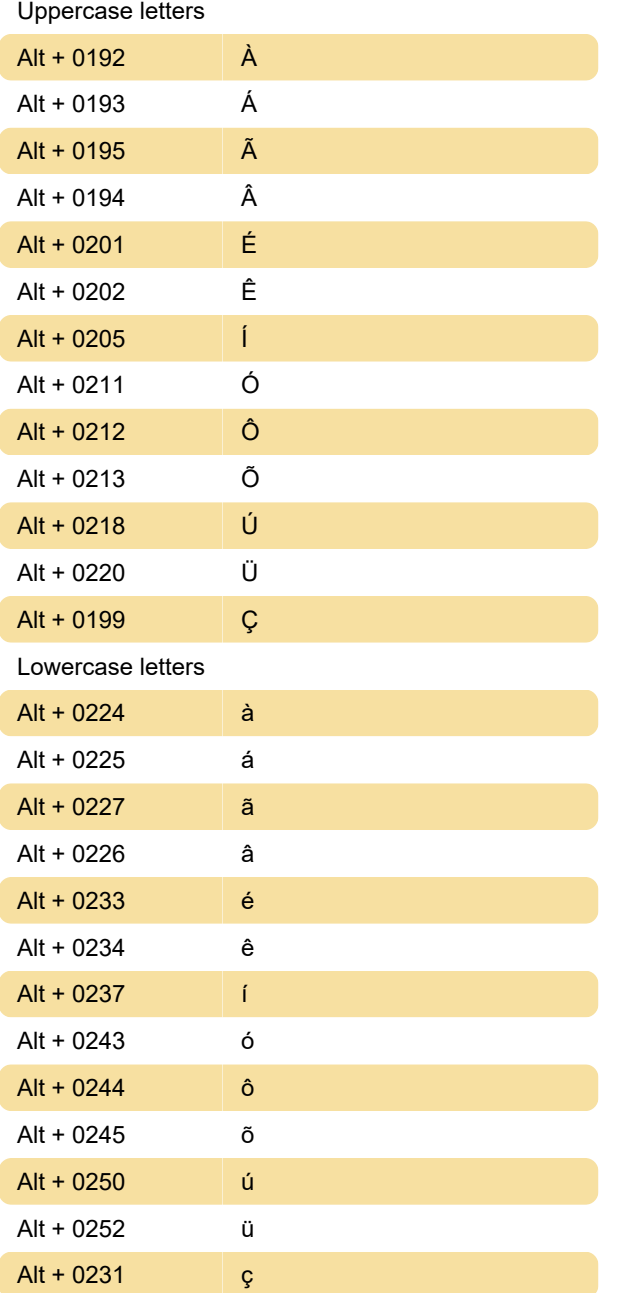

## Option + I Circumflex Option + C Cedilla

Last modification: 2/27/2020 7:44:41 AM

More information: [defkey.com/portuguese-accents](https://defkey.com/portuguese-accents-shortcuts)[shortcuts](https://defkey.com/portuguese-accents-shortcuts)

[Customize this PDF...](https://defkey.com/portuguese-accents-shortcuts?pdfOptions=true)

## Portuguese characters in Mac

Typing Portuguese characters in Mac is easier, because they can be typed with simple keyboard shortcuts.

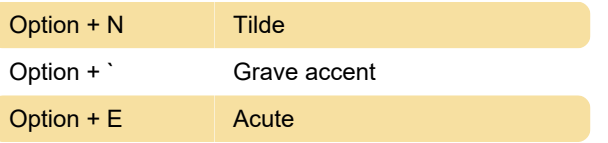